#### Unduluuqnnignil N2

<u>«ՀՀ Լոոու մարզի Ագարակի դպրոցի ջեռուցման համակարգի կառուցման» աշխատանքների</u> թիվ ՀԾ-ԳՀ-ԱՇՁԲ-2018/13 ծածկագրով գնանշման հարցման ընթացակարգի հանձնաժողովի կողմից հայտերի բացման նիստի

p. bpluuu

«2» «նոյեմբերի» 2018թ.  $\sigma$ uulp' 12:00

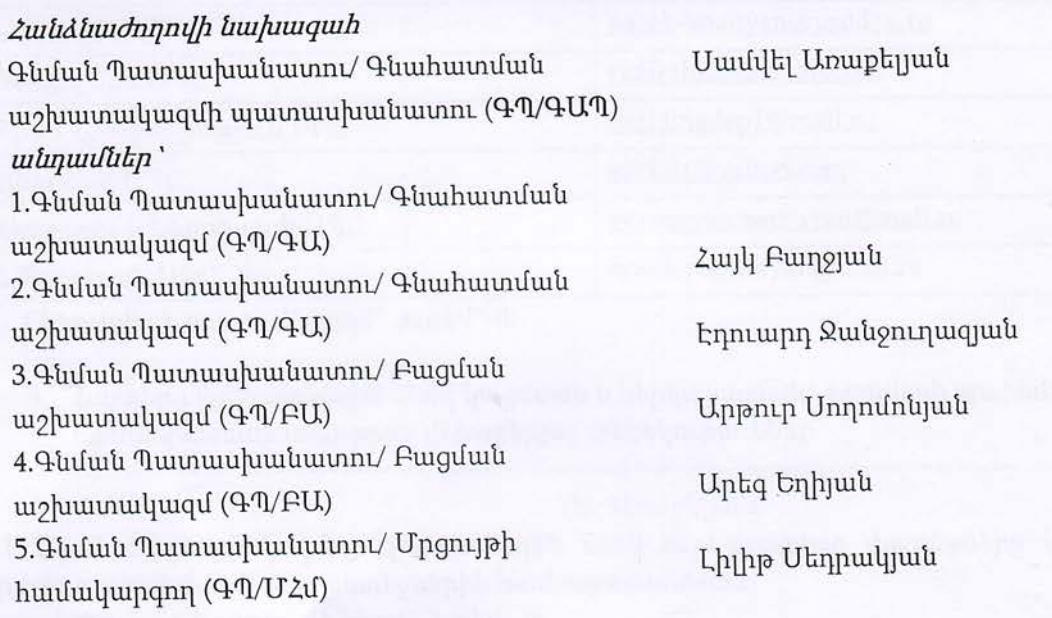

# 1. <u>20-Գ2-ԱՇՁԲ-2018/13</u> ծածկագրով մրցույթի հայտերի բացումը, օրը և ժամը

### (U. Unuuphuuu)

ՀԾ-ԳՀ-ԱՇՁԲ-2018/13 ծածկագրով մրցույթի հայտերը էլեկտրոնային duny  $1.1$ www.armeps.am կայքի միջոցով բացվել են 2018 թվականի նոյեմբերի 2-ին, ժամը 12:00-ին։ Ընդունվել է որոշում` կողմ` 3, դեմ` 0:

2. Հայտեր ներկայացրած մասնակիցների անվանումների (անունների) և էլեկտրոնային հասցեների հրապարակում

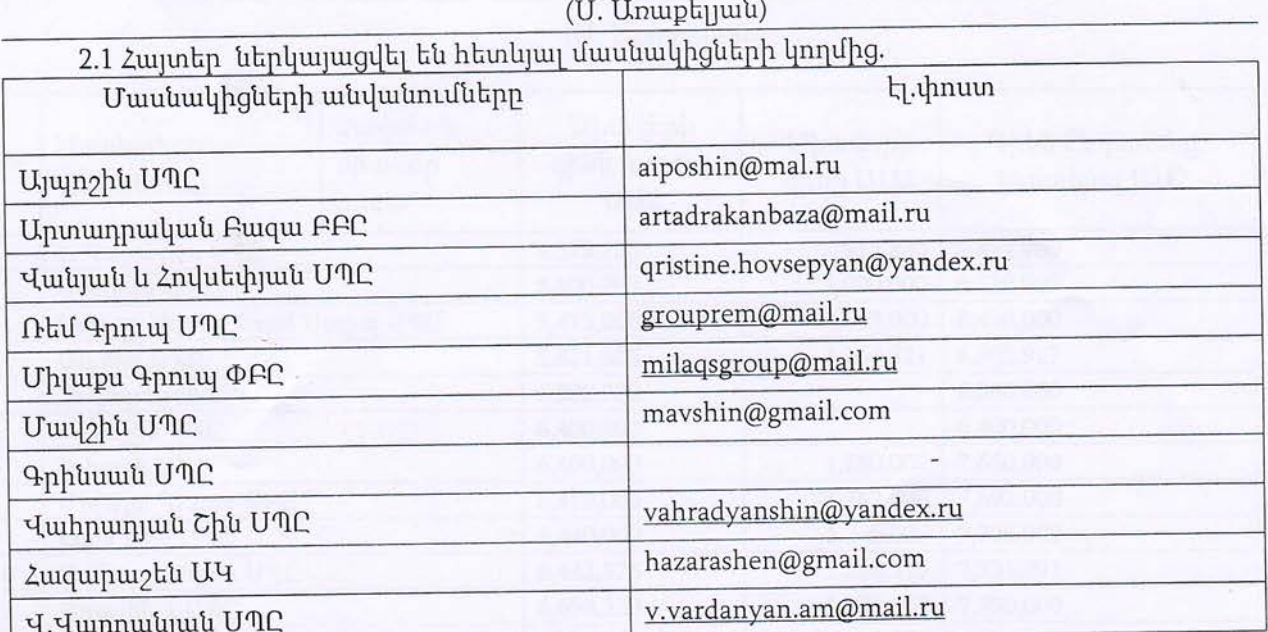

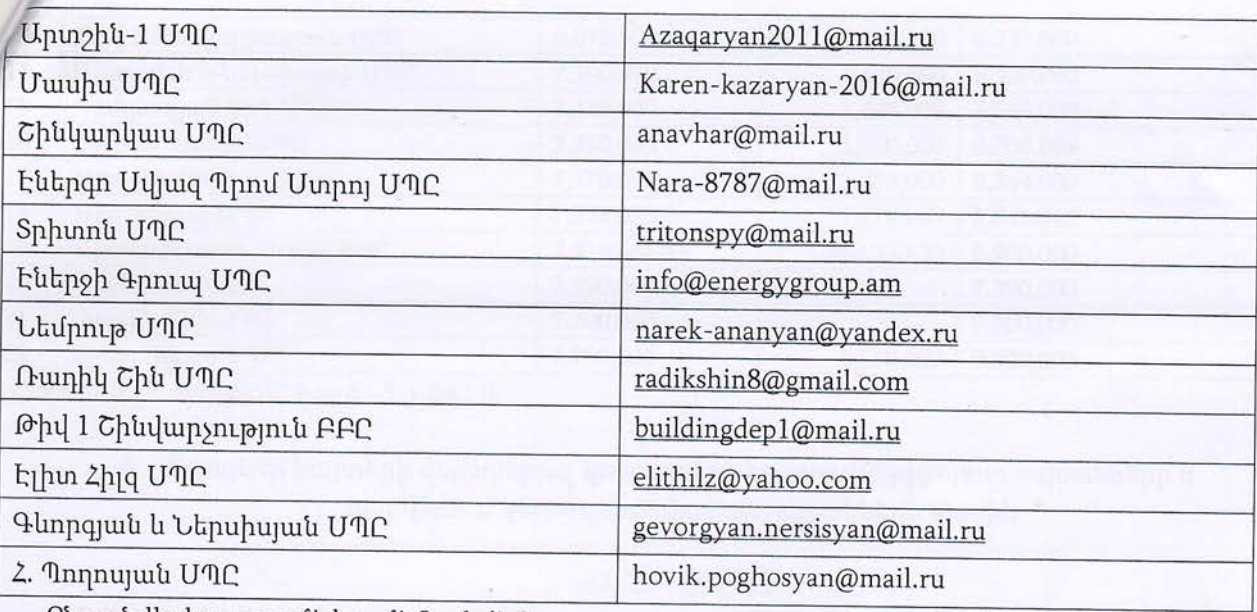

Ընդունվել է որոշում` կողմ` 3, դեմ` 0:

## 3. Հայտերը էլեկտրոնային ձևով կազմման և ներկայացման` հրավերի պահանջներին համապատասխանության վերաբերյալ տեղեկություններ

(U. Unuuptyuuu)

3.1 Մասնակիցների կողմից էլեկտրոնային ձևով ներկայացված փաթեթները կազմված էին հրավերով սահմանված պահանջներին համապատասխան։

Ընդունվել է որոշում` կողմ` 3, դեմ` 0:

4. Բացված յուրաքանչյուր էլեկտրոնային փաթեթում հրավերով պահանջվող փաստաթղթերի առկայության և հրավերի պայմաններին համապատասխանության վերաբերյալ տեղեկություններ

(U. Unuuptyuuu)

4.1 Մասնակիցների կողմից ներկայացված փաթեթները կազմված էին հրավերով սահմանված պահանջներին համապատասխան։

Ընդունվել է որոշում` կողմ` 3, դեմ` 0:

5. Տվյալներ մասնակիցների կողմից առաջարկված գների վերաբերյալ

(U. Unuptyuuu)

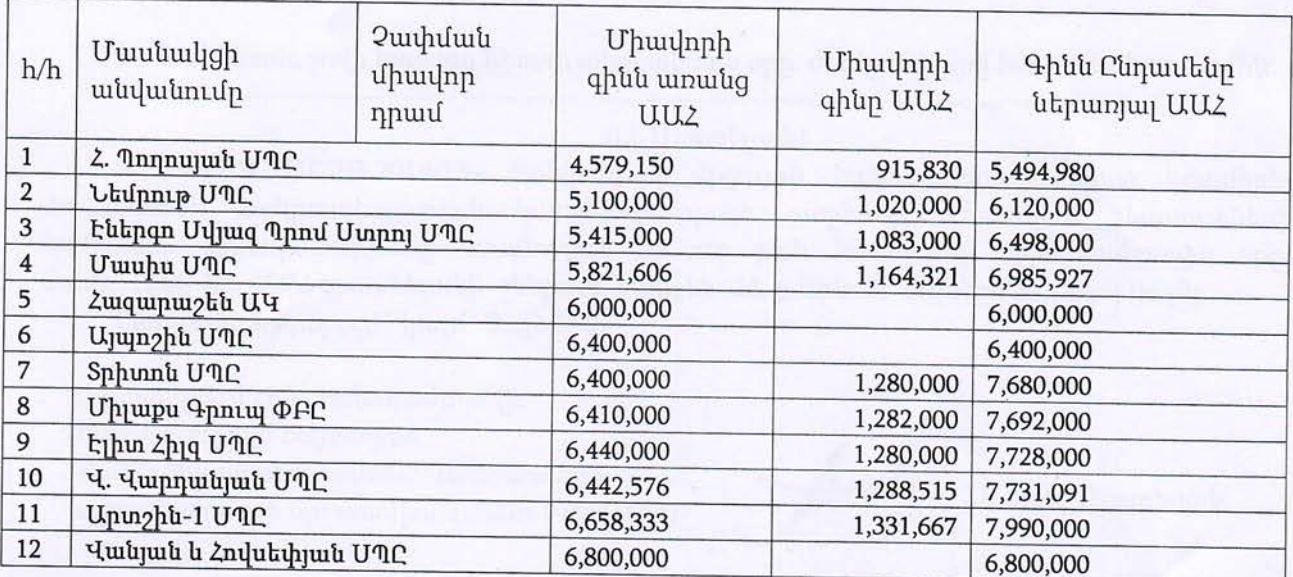

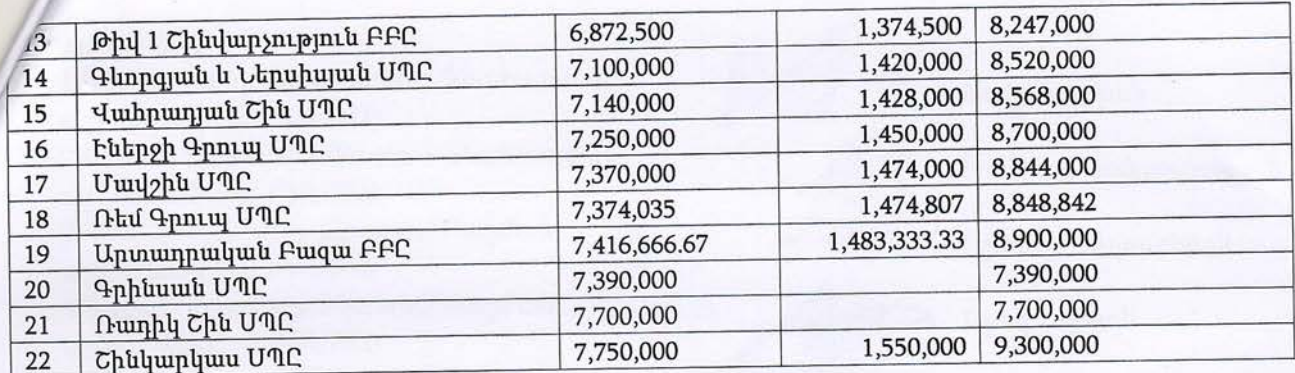

Ընդունվել է որոշում` կողմ` 3, դեմ` 0:

## 6. Տվյալներ հայտերի վերաբերյալ կատարված հարցումների, պատասխանների և հրավերում կատարված փոփոխությունների մասին

### (U. Unuuptyuuu)

7.1 Հայտերի վերաբերյալ հարցումներ, պատասխաններ և հրավերի փոփոխություններ չեն  $\ln\ln$ :

Ընդունվել է որոշում` կողմ` 3, դեմ` 0:

7. Հանձնաժողովը որոշեց

#### (U. Unuuptijuuu)

8.1 «20-92-UC2F-2018/13» ծածկագրով մրցույթի 1-ին տեղ զբաղեցրած մասնակից Ճանաչել բավարար գնահատված հայտեր ներկայացրած մասնակիցների թվից` նվազագույն գնային առաջարկ ներկայացրած մասնակցին՝ Հ. Պողոսյան ՄՊԸ-ին։

Հ. Պողոսյան UՊԸ-ին ծանուցել, որ հրավերով սահմանված կարգով ծանուցումը 8.2 ստանալուց հետո երեք աշխատանքային օրվա ընթացքում էլեկտրոնային ձևով ներկայացնի հրավերով պահանջվող փաստաթղթերը՝ ուղարկելով դրանք Պատվիրատուի հետևյալ էլեկտրոնային հասցեով` lsedrakyan@atdf.am ` հաստատելով դրանք էլեկտրոնային թվային ստորագրությամբ։

8.3 Հիմք ընդունելով ՀՀ կառավարության 2017 թվականի մայիսի 4-ի N 526-Ն որոշմամբ hաստատված «Գնումների գործընթացի կազմակերպման» կարգի 43-րդ կետի 3-րդ ենթակետը` Հայաստանի Հանրապետության կառավարությանն առընթեր պետական եկամուտների կոմիտե hungnu utplunugut x20-92-UC2F-2018/13» ծածկագրով մրցույթի մասնակիցների մասին պահանջվող տեղեկատվությունը ստանալու նպատակով։

Ընդունվել է որոշում` կողմ` 3, դեմ` 0:

# 8. Հանձնաժողովի հաջորդ նիստի անցկացման օրը, ժամը և վայրը հաստատելու մասին

#### (U. Unuptyuù)

9.1 «ՀԾ-ԳՀ-ԱՇՁԲ-2018/13» ծածկագրով մրցույթի հանձնաժողովի նիստ հրավիրել Հայաստանի Հանրապետության կառավարությանն առընթեր պետական եկամուտների կոմիտեից եզրակացությունը ստանալուն ոչ ուշ քան հաջորդող աշխատանքային օրը, ժամը` 12:00-ին, 2SQ2 գրասենյակի շենքում, հասցեն` 22, ք.Երևան, Ուլնեցի 31., 4-րդ հարկ:

Ընդունվել է որոշում` կողմ` 3, դեմ` 0:

Մասնակցում էին՝ հանձնաժողովի. Հանձնաժողովի նախագահ Գնման Պատասխանատու/ Գնահատման աշխատակազմի պատասխանատու (ԳՊ/ԳԱՊ)

 $#$ 

Մամվել Առաքելյան

## անդամներ ՝

1. Գնման Պատասխանատու/ Գնահատման un and up (47/4U) 2.4 նման Պատասխանատու/ Գնահատման un alumning (47/4U) 3. Գնման Պատասխանատու/ Բացման un and under the unit of the unit of the unit of the unit of the unit of the unit of the unit of the unit of the unit of the unit of the unit of the unit of the unit of the unit of the unit of the unit of the unit of the u 4. Գնման Պատասխանատու/ Բացման wowwww.luquilignal.com/etch 5. Գնման Պատասխանատու/ Մրցույթի համակարգող (Գ $\eta$ /ՄՀմ)

Հայկ Բաղջյան

Էդուարդ Ջանջուղազյան

Արթուր Սողոմոնյան

Արեգ Եղիյան

Լիլիթ Մեդրակյան